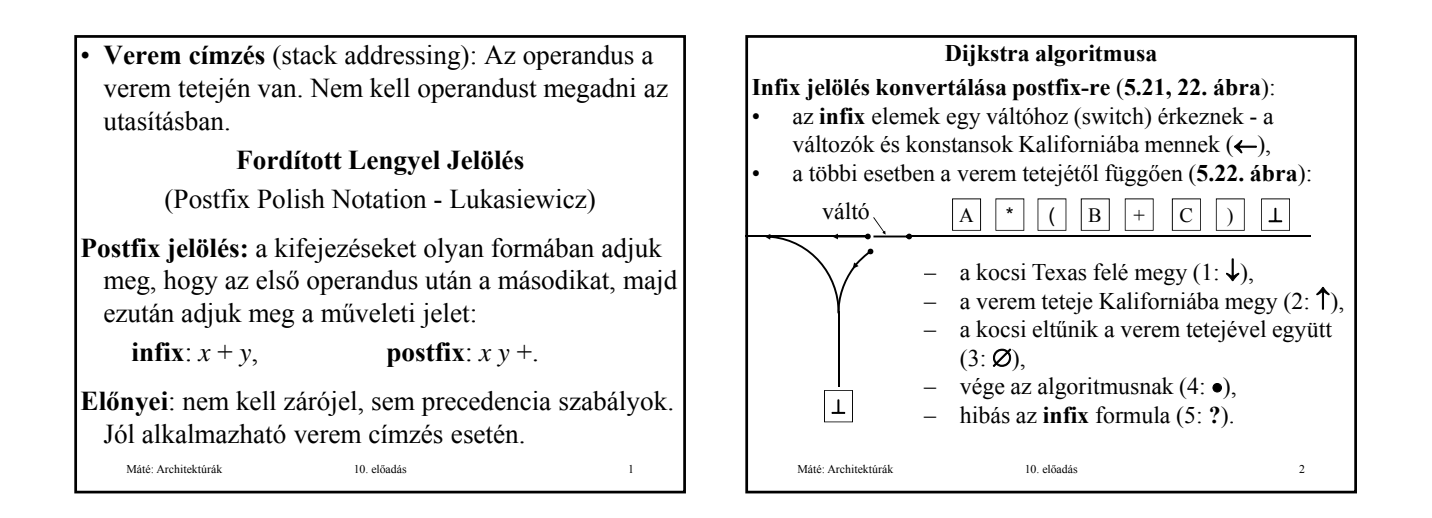

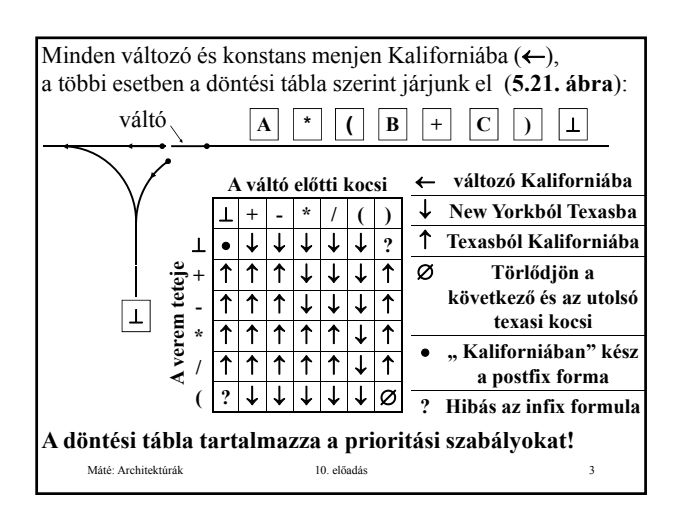

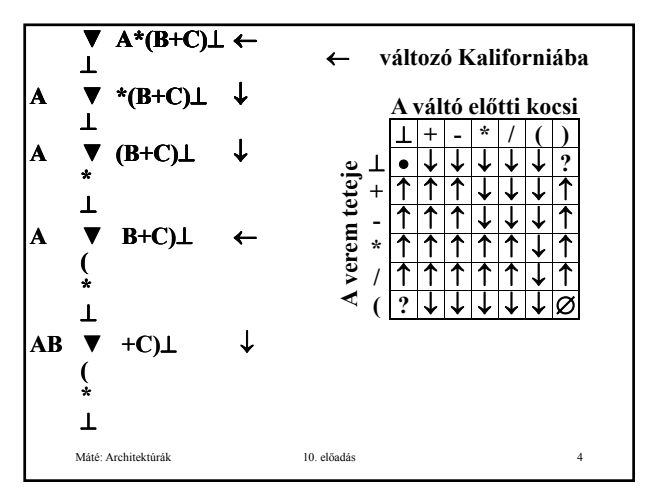

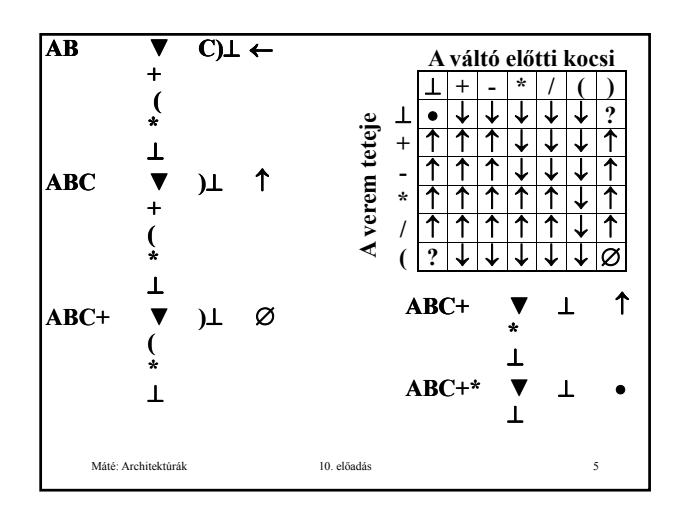

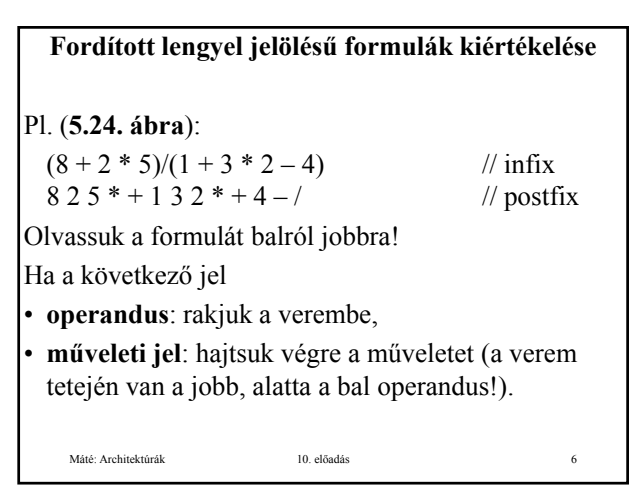

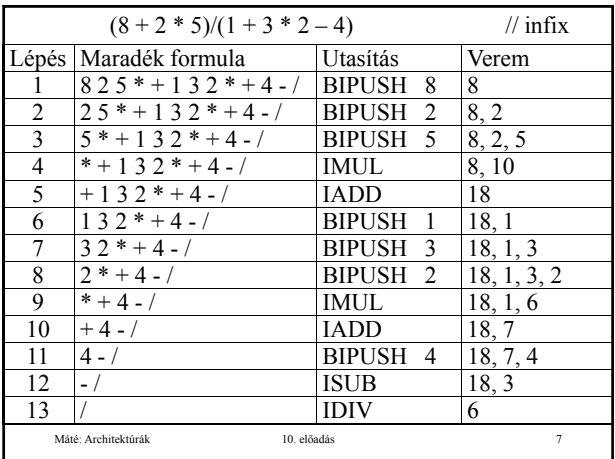

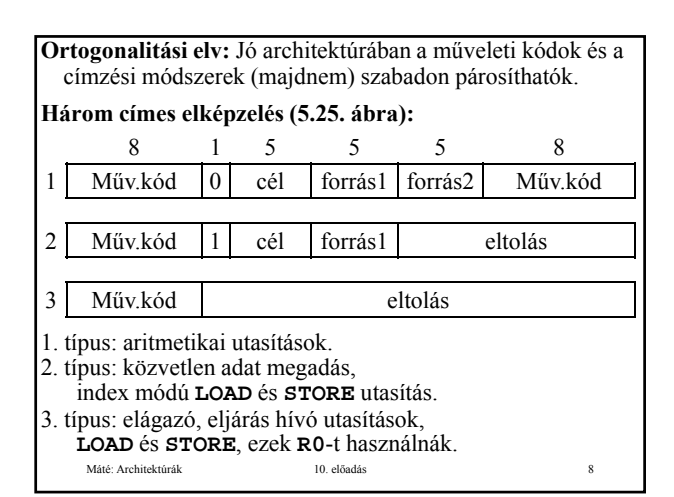

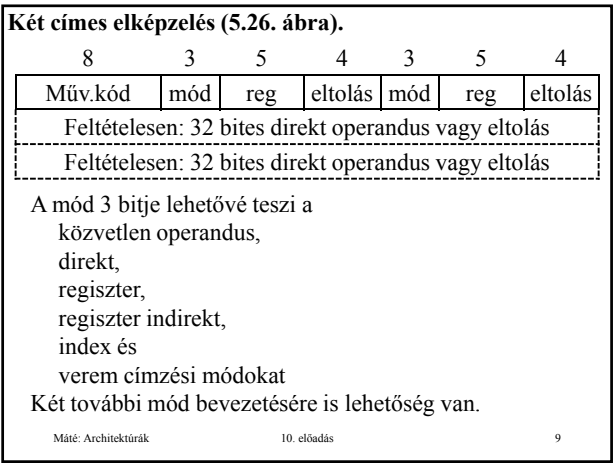

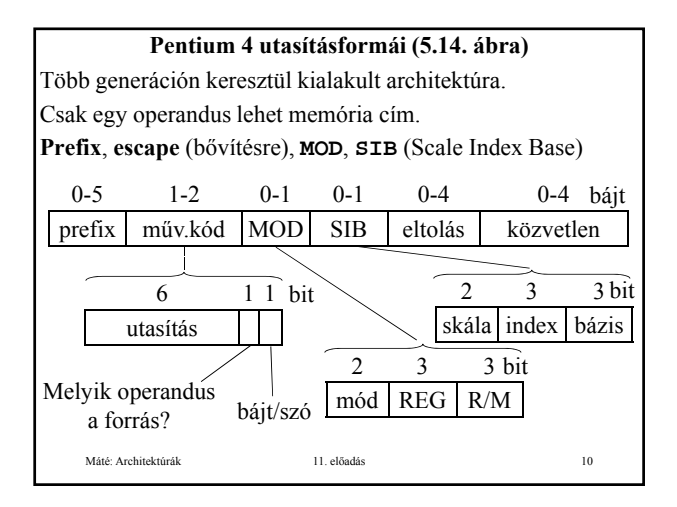

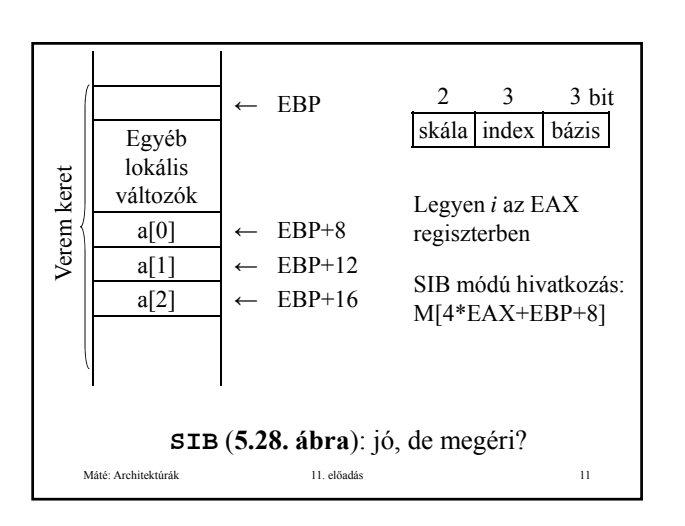

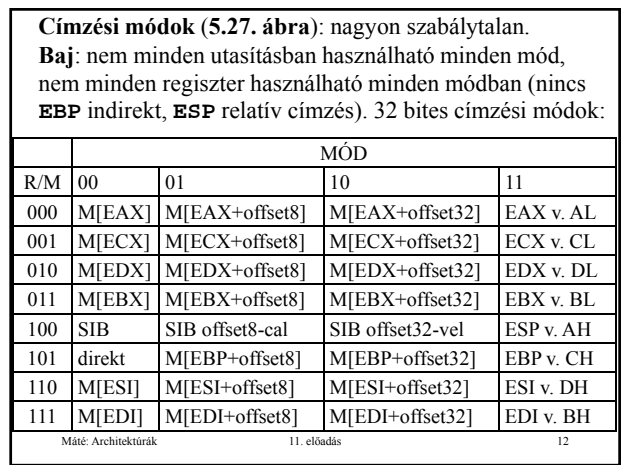

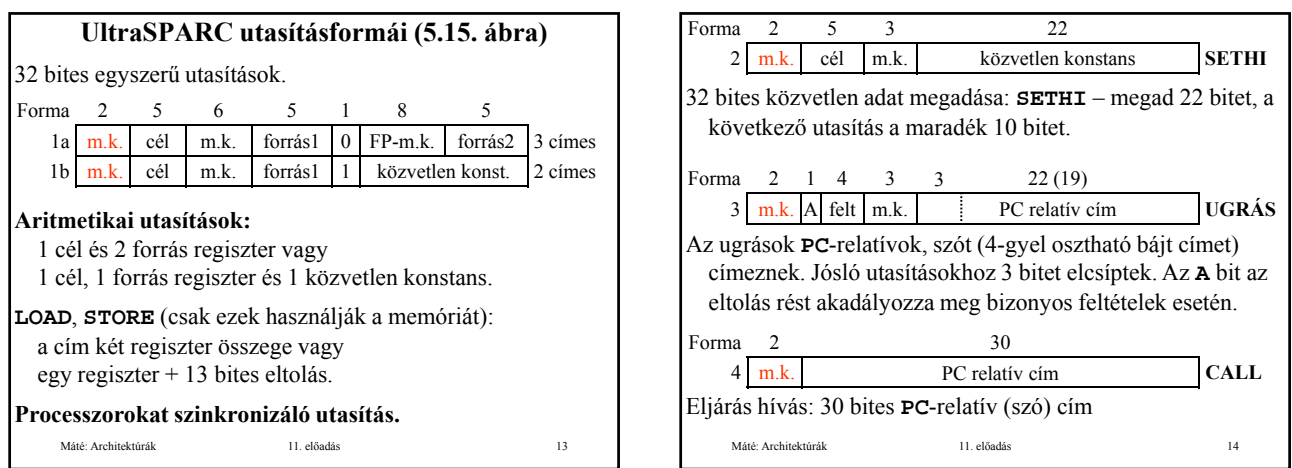

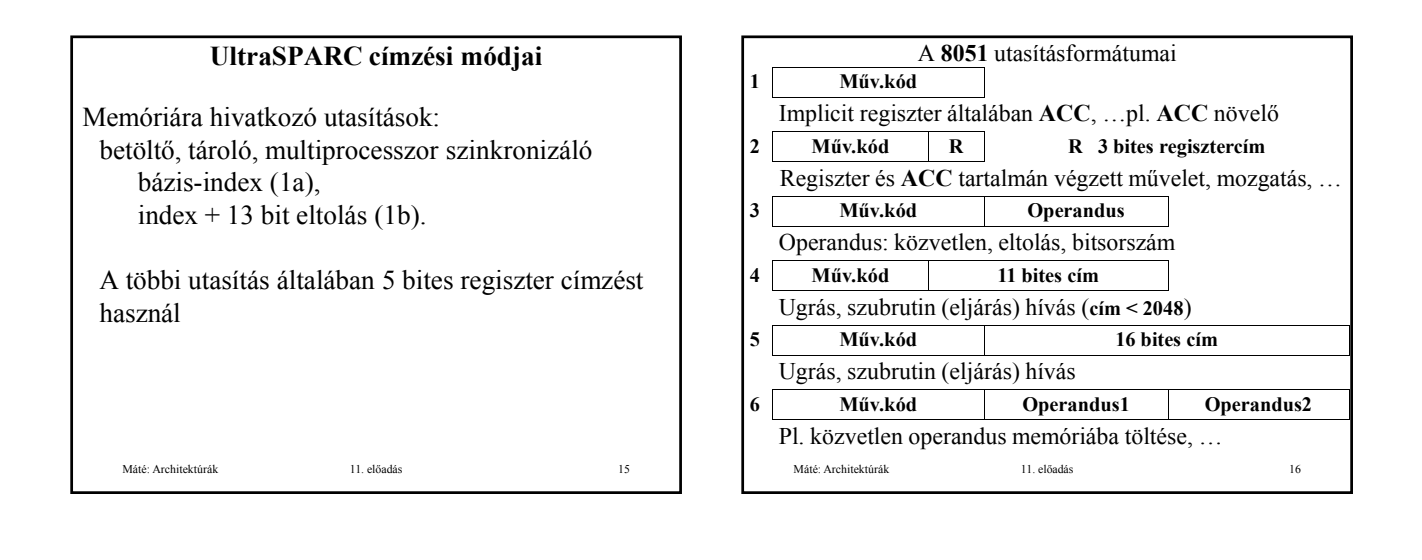

## **A 8051 címzési módjai**

Implicit: **ACC**

Regiszter: akár forrás, akár cél operandus lehet Direkt: 8 bites memóriacím Regiszter-indirekt: 8 bites memóriacím, Máté: Architektúrák 11. előadás 17 indirekt címzés a 16 bites **DPTR**-rel vagy **PC**-vel Közvetlen operandus: általában 8 bites, de 11 ill. 16 bites abszolút cím ugráshoz, eljárás híváshoz

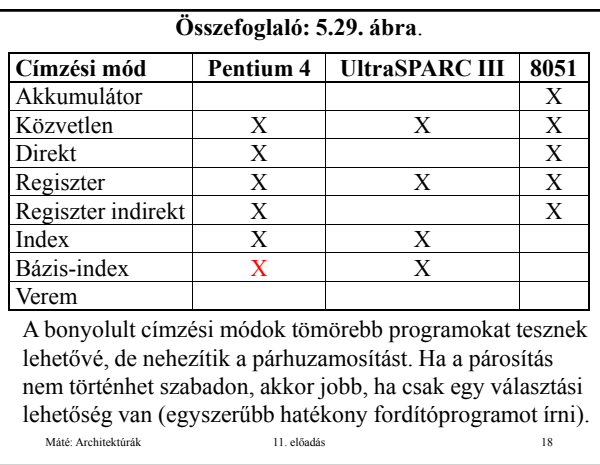

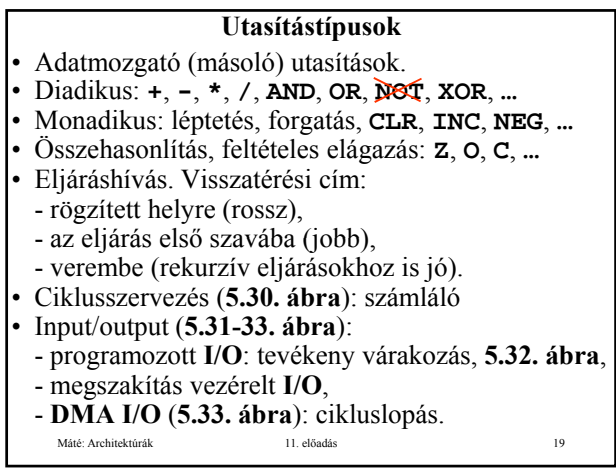

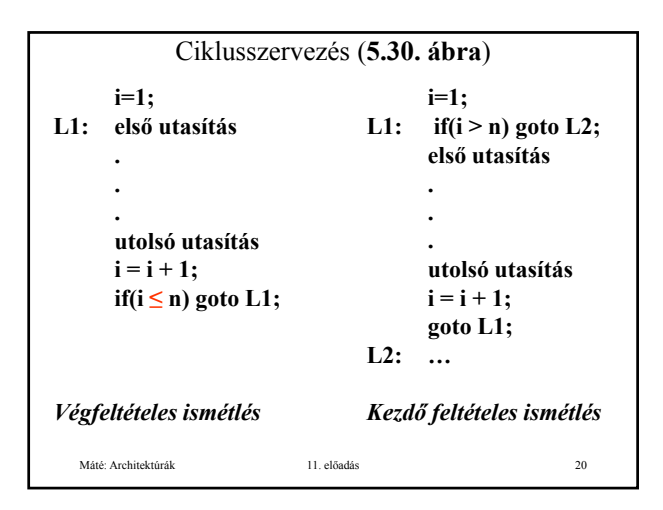

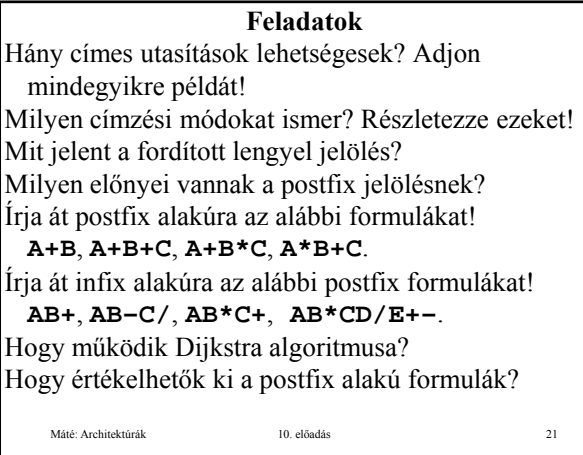

# **Feladatok**

Mi az ortogonalitási elv? Milyen utasítás formájú 3 címes gépet tervezne? Milyen utasítás formájú 2 címes gépet tervezne?Teljesül-e az ortogonalitási elv a **Pentium 4**-en? Milyen utasítás formái vannak a **Pentium 4**-nek?<br>Mire szolgál a prefix bájt a **Pentium 4-**en? Máté: Architektúrák 11. előadás 22 Mire szolgál a címzési mód bájt a **Pentium 4**-en? Mire szolgál a **SIB** bájt a **Pentium 4**-en?

#### **Feladatok**

Teljesül-e az ortogonalitási elv az **UltraSPARC III**-on? Milyen utasítás formái vannak az **UltraSPARC III**-nak? Mi a különbség az **UltraSPARC III ADD**, **ADDC**, **ADDCC** és **ADDCCC** utasításai között? Milyen formátumú **LOAD** utasításai vannak az **UltraSPARC III**-nak? Hogy adható meg 32 bites közvetlen adat az **UltraSPARC III**-on? Milyen formátumú **CALL** utasítása van az **UltraSPARC III**-nak?

Máté: Architektúrák 11. előadás 23

# **Feladatok**

Teljesül-e az ortogonalitási elv a **8051**-en? Milyen utasítás formái vannak a **8051**-nek? Milyen formátumú ugró utasításai vannak a **8051**-nek? Hogy érhető el 256-nál magasabb memória cím a **8051**-en? Milyen utasítás típusokat ismer?

Máté: Architektúrák 11. előadás 24

Mondjon diadikus/monadikus utasításokat! Hogy néz ki a vég-/kezdőfeltételes ciklus?

## **Az előadáshoz kapcsolódó Fontosabb tételek** Veremcímzés. Fordított lengyel (postfix) jelölés. Dijkstra algoritmusa. Postfix alakú formulák kiértékelése.

- A Pentium 4, az UltraSPARC III, I-8051 utasítás formátumai, címzési módjai formátumai, címzési
- Utasítás típusok.

Ciklus szervezés.

Máté: Architektúrák 10. előadás 25